# Package 'STRAH'

April 9, 2019

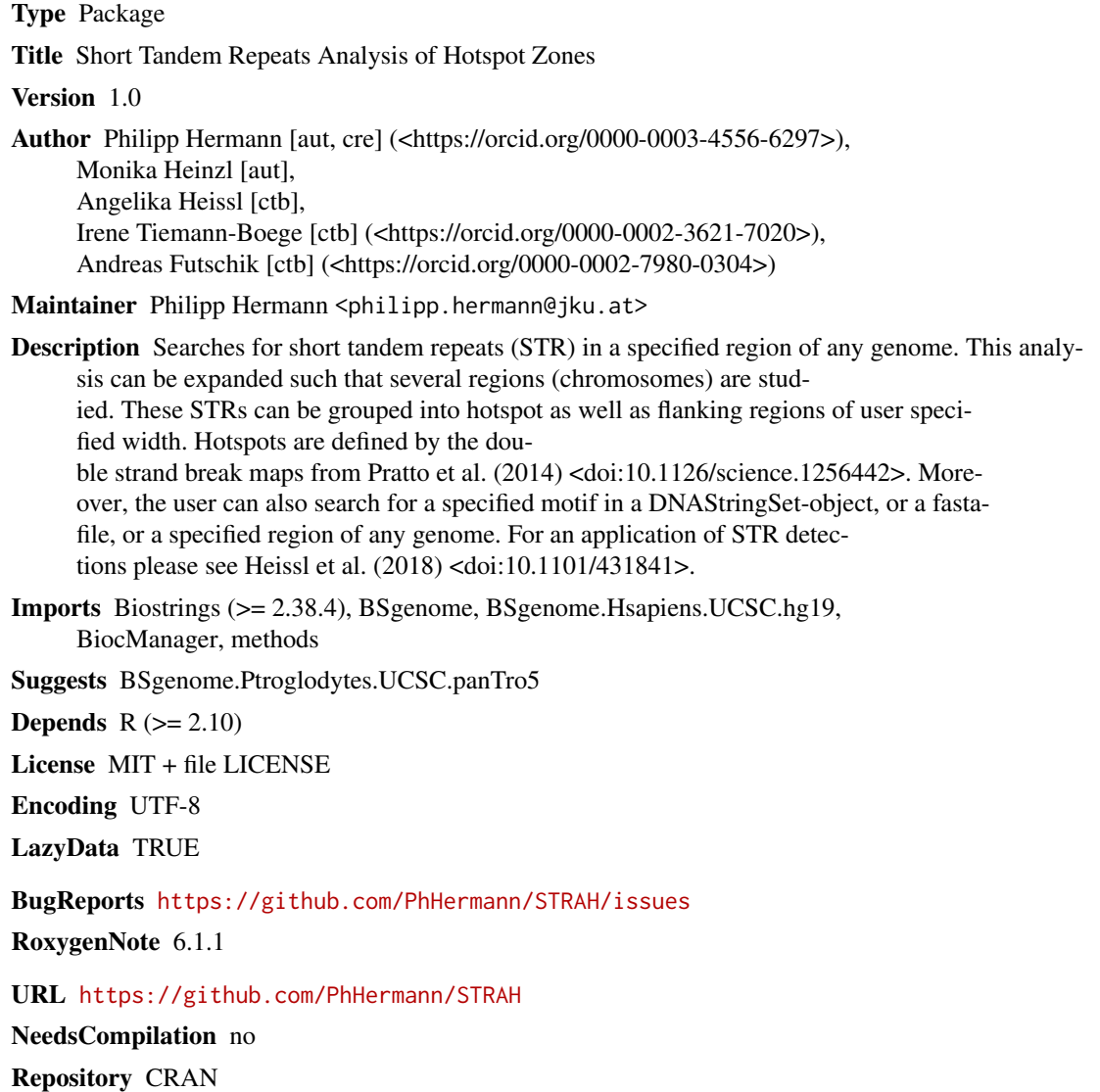

Date/Publication 2019-04-09 15:05:25 UTC

# <span id="page-1-0"></span>R topics documented:

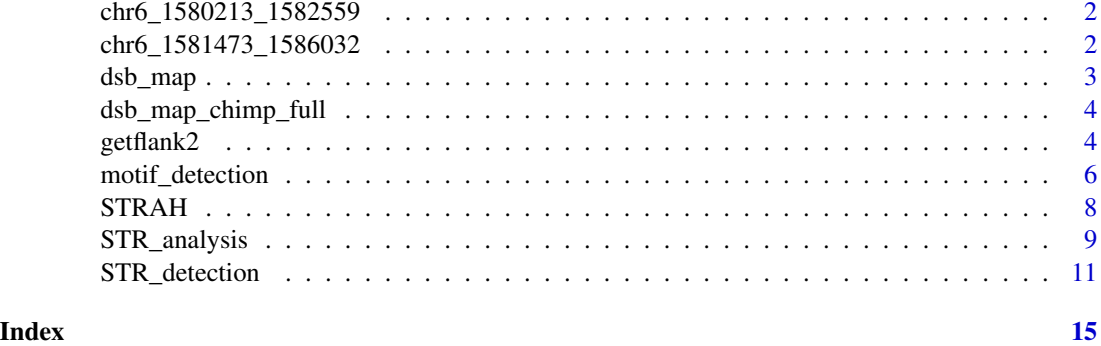

chr6\_1580213\_1582559 *Sequence of human chromosome 6 from 1,580,213 until 1,582,559*

#### Description

A DNAStringSet object containing the data of human chromosome 6 starting with position 1,580,213 and ending at 1,582,559.

#### Usage

```
data (chr6_1580213_1582559)
```
# Format

The data set is a DNAStringSet object containing one sequence of length 2346 nucleotides.

# See Also

[motif\\_detection](#page-5-1)

chr6\_1581473\_1586032 *Sequence of human chromosome 6 from 1,581,473 until 1,586,032*

#### Description

A DNAStringSet object containing the data of human chromosome 6 starting with position 1,581,473 and ending at 1,586,032.

#### Usage

data (chr6\_1581473\_1586032)

#### <span id="page-2-0"></span>dsb\_map 3

# Format

The data set is a DNAStringSet object containing one sequence of length 4559 nucleotides.

#### See Also

[motif\\_detection](#page-5-1)

dsb\_map *Data of the DsbMap for humans*

#### Description

A dataset containing the PRDM9-A type hotspots of Pratto et al. 2014.

#### Usage

data (dsb\_map)

#### Format

The data set contains 37527 rows and 27 columns. We provide information on the most important columns (column nr, column name) hereafter:

- 1, chrom The chromosome under study
- 2, start Start coordinates of the hotspot
- 3, end End coordinates of the hotspot
- 4-8, (AA1,AA2,AB1,AB2,AC)\_strength Strength of the corresponding PRDM9-type hotspot.
- 9-15, (AA1,AA2,AB1,AB2,AC)\_hotspots Dummy coding whether these positions (start/end) define a hotspot of given PRDM9-type

### References

Heissl, A., et al. (2018) Length asymmetry and heterozygosity strongly influences the evolution of poly-A microsatellites at meiotic recombination hotspots. doi: https://doi.org/10.1101/431841

Pratto, F., et al. (2014). Recombination initiation maps of individual human genomes. Science, 346(6211).

#### See Also

[STR\\_analysis](#page-8-1), [STR\\_detection](#page-10-1)

<span id="page-3-0"></span>dsb\_map\_chimp\_full *Data of the DsbMap for chimpanzees*

### Description

A dataset containing all translated PRDM9-A type hotspots of Pratto et al. (2014) for chimpanzees. The translation was performed using liftOver of the UCSC Genome Browser from the human genome (hg19) to the chimpanzees genome (panTro5).

#### Usage

```
data (dsb_map_chimp_full)
```
#### Format

The data set contains 64078 rows and 3 columns. We provide information on the columns (column nr, column name) hereafter:

1, chrom The chromosome under study

2, start Start coordinates of the hotspot

3, end End coordinates of the hotspot

# References

Heissl, A., et al. (2018) Length asymmetry and heterozygosity strongly influences the evolution of poly-A microsatellites at meiotic recombination hotspots. doi: https://doi.org/10.1101/431841

Pratto, F., et al. (2014). Recombination initiation maps of individual human genomes. Science, 346(6211).

Kuhn RM, et al. (2013) The UCSC genome browser and associated tools, Brief. Bioinform., 14, 144-161.

#### See Also

[STR\\_analysis](#page-8-1), [STR\\_detection](#page-10-1)

<span id="page-3-1"></span>getflank2 *Extract a specified region of the (human) genome*

#### Description

This function extracts a specified region of the human genome with corresponding start and end position of the region under study.

#### <span id="page-4-0"></span>getflank2  $\sim$  5

# Usage

getflank2(species, chrs, start.position, end.position)

#### Arguments

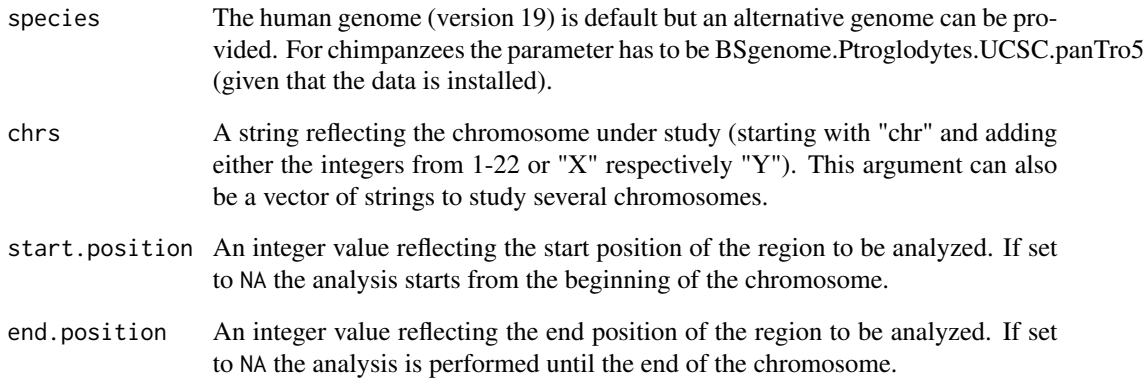

#### Value

The DNA-sequence of the region under study (defined by the chromosome, start position, and end position) is returned.

# Author(s)

Philipp Hermann, <philipp.hermann@jku.at>, Monika Heinzl, <monika.heinzl@edumail.at> Angelika Heissl, Irene Tiemann-Boege, Andreas Futschik

# References

Heissl, A., et al. (2018) Length asymmetry and heterozygosity strongly influences the evolution of poly-A microsatellites at meiotic recombination hotspots. doi: https://doi.org/10.1101/431841

#### See Also

#### [STR\\_analysis](#page-8-1)

# Examples

getflank2(BSgenome.Hsapiens.UCSC.hg19::Hsapiens, "chr1", 1, 6)

<span id="page-5-1"></span><span id="page-5-0"></span>motif\_detection *DNA-motif detection in a given DNAStringSet, a given DNA-sequence in fasta-format, or a specified region of any genome*

# Description

This function searches for a given "DNA-motif" in a DNA-sequence. The argument seqName can be either a DNAStringSet object or it refers to a fasta-file. Additionally, we provide the option to specify a species, a chromosome, a start, and a stop position for a region of any reference genome to be analyzed. By default a region of the human genome is analyzed. Optionally, one can also specify the number of mismatches of the DNA-motif and whether the reverse complement has to be searched.

#### Usage

```
motif_detection(seqName, chrs, start.position, end.position, motif,
  nr.mismatch = 0, reverse.comp = F, print.status = T,
  species = BSgenome.Hsapiens.UCSC.hg19::Hsapiens)
```
#### Arguments

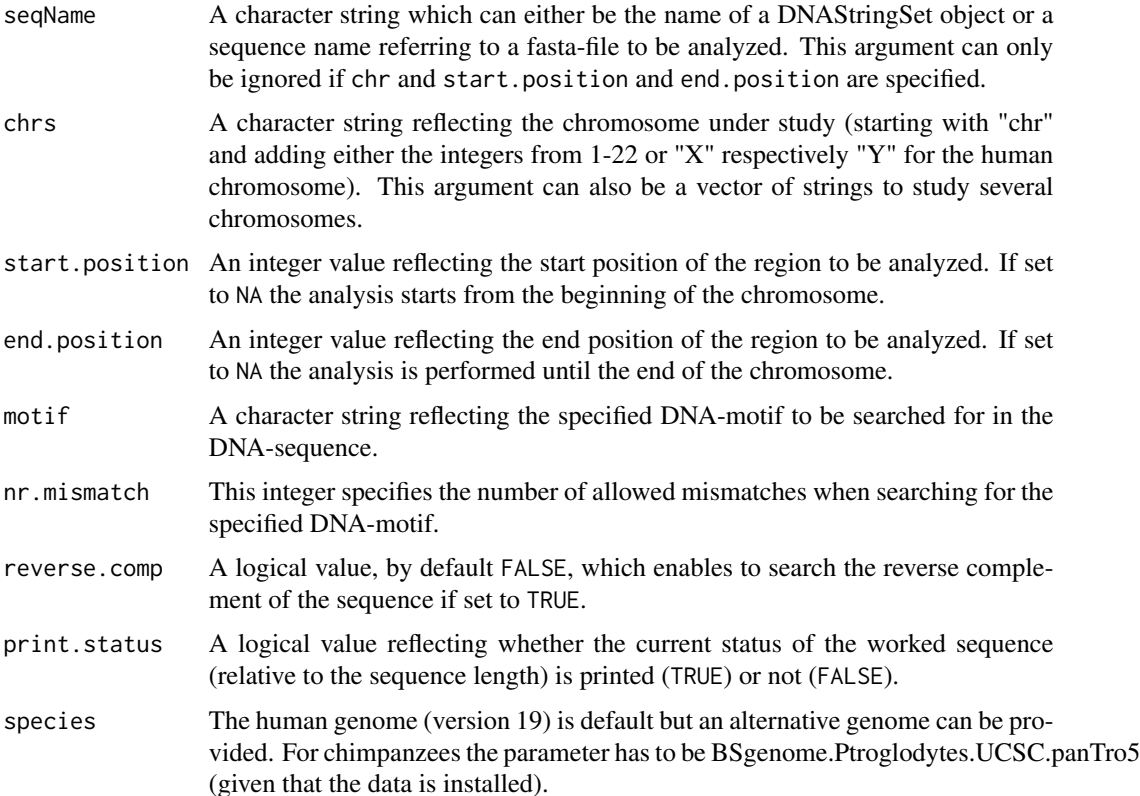

#### <span id="page-6-0"></span>Value

The output of the function is a list with the following content:

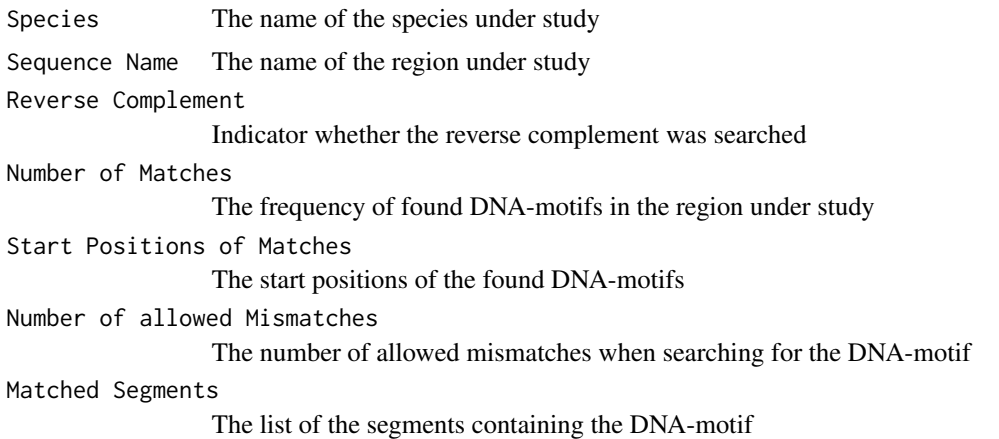

#### Author(s)

Philipp Hermann, <philipp.hermann@jku.at>, Monika Heinzl, <monika.heinzl@edumail.at> Angelika Heissl, Irene Tiemann-Boege, Andreas Futschik

#### References

Heissl, A., et al. (2018) Length asymmetry and heterozygosity strongly influences the evolution of poly-A microsatellites at meiotic recombination hotspots. doi: https://doi.org/10.1101/431841

### See Also

#### [getflank2](#page-3-1)

#### Examples

```
data(chr6_1580213_1582559)
motif_detection(seqName = chr6_1580213_1582559, start.position = NA, end.position = NA,
motif = "CCNCCNTNNCCNC", nr.mismatch = 1, reverse.comp = FALSE, print.status = FALSE)
motif_detection(chrs = "chr6", start.position = 1580213, end.position = 1582559,
motif = "CCNCCNTNNCCNC", nr.mismatch = 1, reverse.comp = FALSE, print.status = FALSE)
# If you want to use the function with a different reference genome
# make your choice and install it before:
if(requireNamespace("BSgenome.Ptroglodytes.UCSC.panTro5")) {
motif_detection(chrs = "chr1", start.position =222339618, end.position = 222339660,
```

```
motif = "A", nr.mismatch = 0, reverse.comp = FALSE, print.status = FALSE,
species = BSgenome.Ptroglodytes.UCSC.panTro5::BSgenome.Ptroglodytes.UCSC.panTro5)
}
```
<span id="page-7-0"></span>8 STRAH

STRAH *STRAH: A package to detect DNA-motifs or short tandem repeats (STRs) in reference genomes*

#### Description

The STRAH package provides functions to extract DNA sequence data of reference genomes, functions to search for DNA-motifs in a defined DNA-sequence or to detect short tandem repeats (STRs) of specified length, and to analyze detected STRs in the human (or chimpanzees) genome by comparing them with (translated) double strand break hotspots.

STRAH functions:

getflank2 Extract a specified region of any reference genome (e.g. humans, chimpanzees, ...)

- motif\_detection DNA-motif detection of a given DNAStringSet, a given DNA-sequence in fastaformat, or a specified region of any genome
- **STR\_detection** Detection of short tandem repeats (STRs) in either one or several regions of a given species
- STR\_analysis Analysis of detected short tandem repeats (STRs) in either one or several regions of a given species

STRAH data sets:

- chr6\_1580213\_1582559 DNA-sequence of human chromosome 6 from 1,580,213 until 1,582,559
- chr6\_1581473\_1586032 DNA-sequence of human chromosome 6 from 1,581,473 until 1,586,032
- dsb\_map Data of the double strand break map of Pratto et al. (2014).
- dsb\_map\_chimp\_full Translated data of the double strand break map of Pratto et al. (2014) for the chimpanzees genome.

#### Author(s)

Philipp Hermann, <philipp.hermann@jku.at> (Maintainer), Monika Heinzl, <monika.heinzl@edumail.at> Angelika Heissl, Irene Tiemann-Boege, Andreas Futschik

#### References

Heissl, A., et al. (2018) Length asymmetry and heterozygosity strongly influences the evolution of poly-A microsatellites at meiotic recombination hotspots. doi: https://doi.org/10.1101/431841

Pratto, F., et al. (2014). Recombination initiation maps of individual human genomes. Science, 346(6211).

Kuhn RM, et al. (2013) The UCSC genome browser and associated tools, Brief. Bioinform., 14, 144-161.

<span id="page-8-1"></span><span id="page-8-0"></span>STR\_analysis *Analysis of short tandem repeats (STRs) in a given region of any reference genome*

# Description

This function separates detected short tandem repeats (STRs) into different zones. These zones are either the hotspot zone defined by the double strand break maps of Pratto et al. (2014) or adjacent flanking zones (greyzones) left and right of the hotspots of user specified lengths. The parameters of the regions under study can be directly given in the function arguments or read in via either a BED-file or a position matrix.

#### Usage

```
STR_analysis(seqName, nr.STRs = 10, nr.mismatch = 0, chrs, STR = "A",
  lens.grey = 0:5 * 1000, start.position = NA, end.position = NA,
  reverse.comp = FALSE, bed_file, pos_matrix, output_file,
  species = BSgenome.Hsapiens.UCSC.hg19::Hsapiens,
  dsb_map = STRAH::dsb_map)
```
#### Arguments

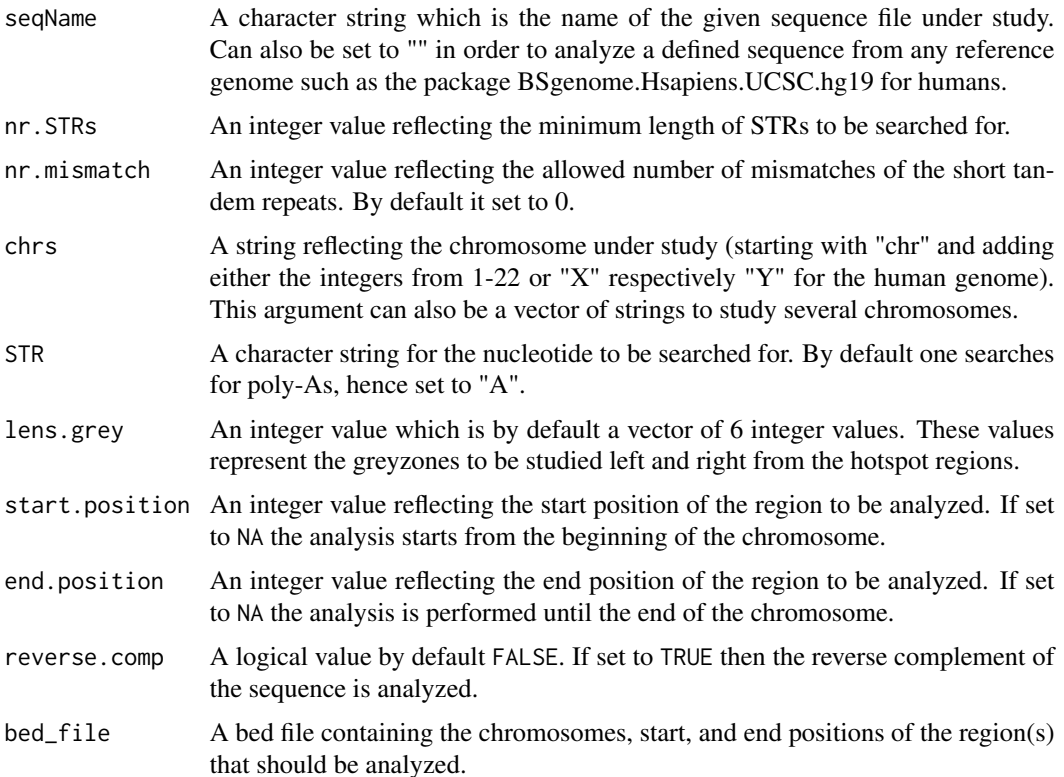

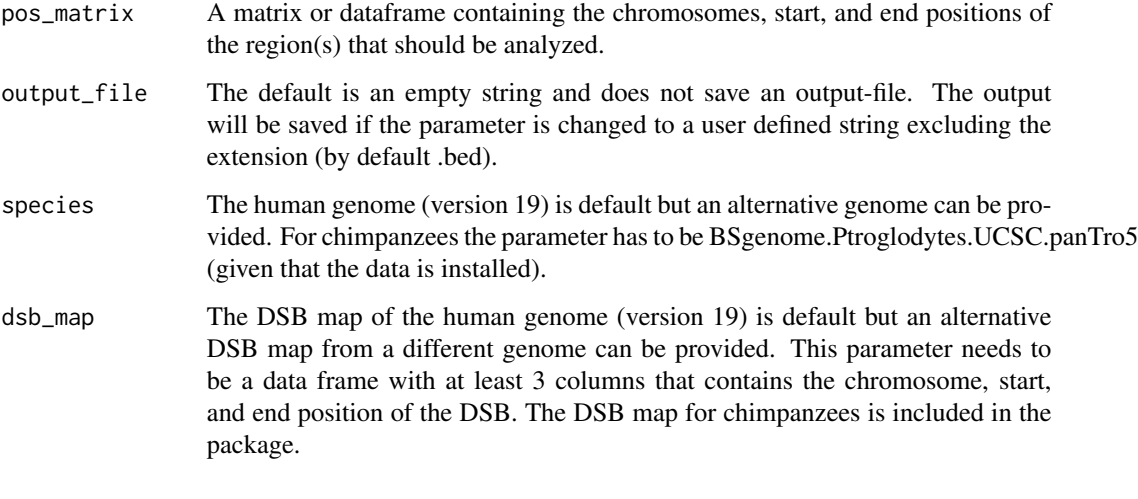

# Value

The output of the function is a list with the following content:

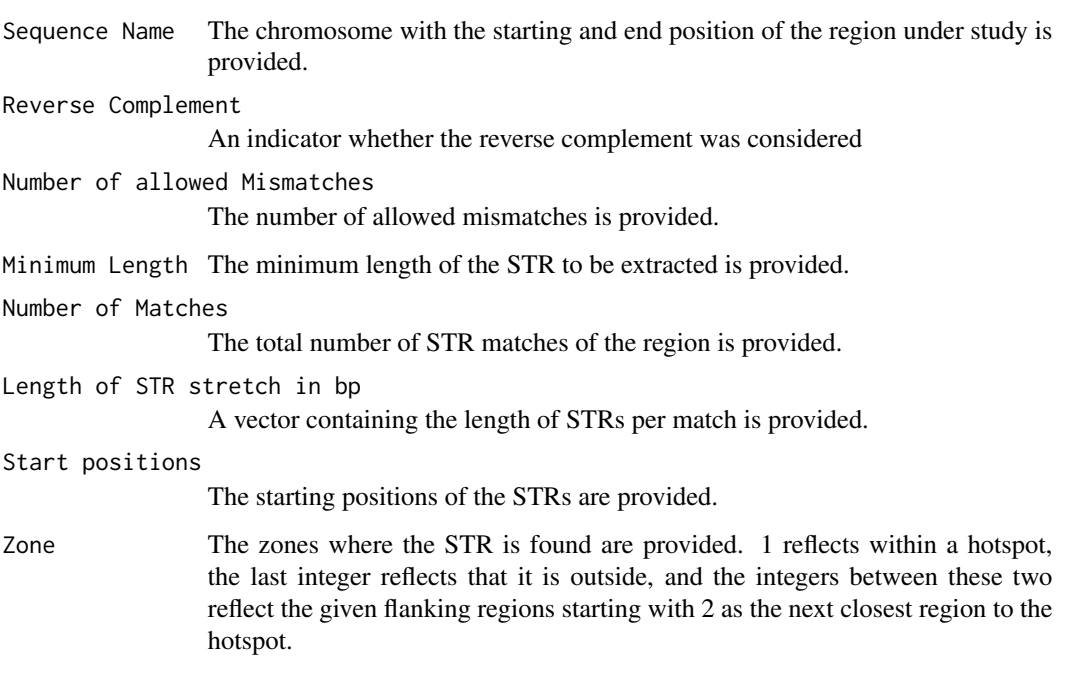

A BED file with the chromosomes, start, and end position of the STRs, length of the STR stretch, the zone where the STR was found, and the specified region that was analyzed are given as columns.

# Author(s)

Philipp Hermann, <philipp.hermann@jku.at>, Monika Heinzl, <monika.heinzl@edumail.at> Angelika Heissl, Irene Tiemann-Boege, Andreas Futschik

#### <span id="page-10-0"></span>References

Heissl, A., et al. (2018) Length asymmetry and heterozygosity strongly influences the evolution of poly-A microsatellites at meiotic recombination hotspots. doi: https://doi.org/10.1101/431841

Pratto, F., et al. (2014). Recombination initiation maps of individual human genomes. Science, 346(6211).

Kuhn RM, et al. (2013) The UCSC genome browser and associated tools, Brief. Bioinform., 14, 144-161.

### See Also

[getflank2](#page-3-1), [STR\\_detection](#page-10-1)

#### Examples

```
data(chr6_1580213_1582559)
STR_analysis(seqName = chr6_1580213_1582559, nr.STRs = 10, nr.mismatch = 0, chrs = "chr6",
STR = "A", lens.grey = 0:1*100, start.position = 1580213, end.position = 1582559,reverse.comp = FALSE,
species = BSgenome.Hsapiens.UCSC.hg19::Hsapiens, dsb_map = STRAH::dsb_map)
STR_analysis(nr.STRs = 10, nr.mismatch = 0, chrs = "chr22", STR = "A", lens.grey = 0:1*100,
start.position = 30000000, end.position = 31000000, reverse.comp = FALSE,
species = BSgenome.Hsapiens.UCSC.hg19::Hsapiens, dsb_map = STRAH::dsb_map)
# If you want to use the function with a different reference genome
# make your choice and install it before:
if(requireNamespace("BSgenome.Ptroglodytes.UCSC.panTro5")) {
STR_analysis(nr.STRs = 10, nr.mismatch = 0, chrs = "chr22", STR = "A", lens.grey = 0:5*1000,
start.position = 30000000, end.position = 31000000, reverse.comp = FALSE,
species = BSgenome.Ptroglodytes.UCSC.panTro5::BSgenome.Ptroglodytes.UCSC.panTro5,
dsb_map = STRAH::dsb_map_chimp_full)
}
```
<span id="page-10-1"></span>STR\_detection *Detection of short tandem repeats (STRs) in a given region of any reference genome*

#### Description

This function searches for short tandem repeats (STRs) in a specified region of any reference genome. The parameters of the regions under study can be directly given in the function arguments or read in via either a BED-file or a position matrix. We recommend to search for STRs of minimum length 6. Options to save the output or usage of any reference genome are provided.

# Usage

```
STR_detection(seqName, chrs, start.position = NA, end.position = NA,
 bed_file, pos_matrix, nr.STRs, nr.mismatch = 0, reverse.comp = F,
  STR = "A", species = BSgenome.Hsapiens.UCSC.hg19::Hsapiens,
 translated_regions = F, output_file)
```
# Arguments

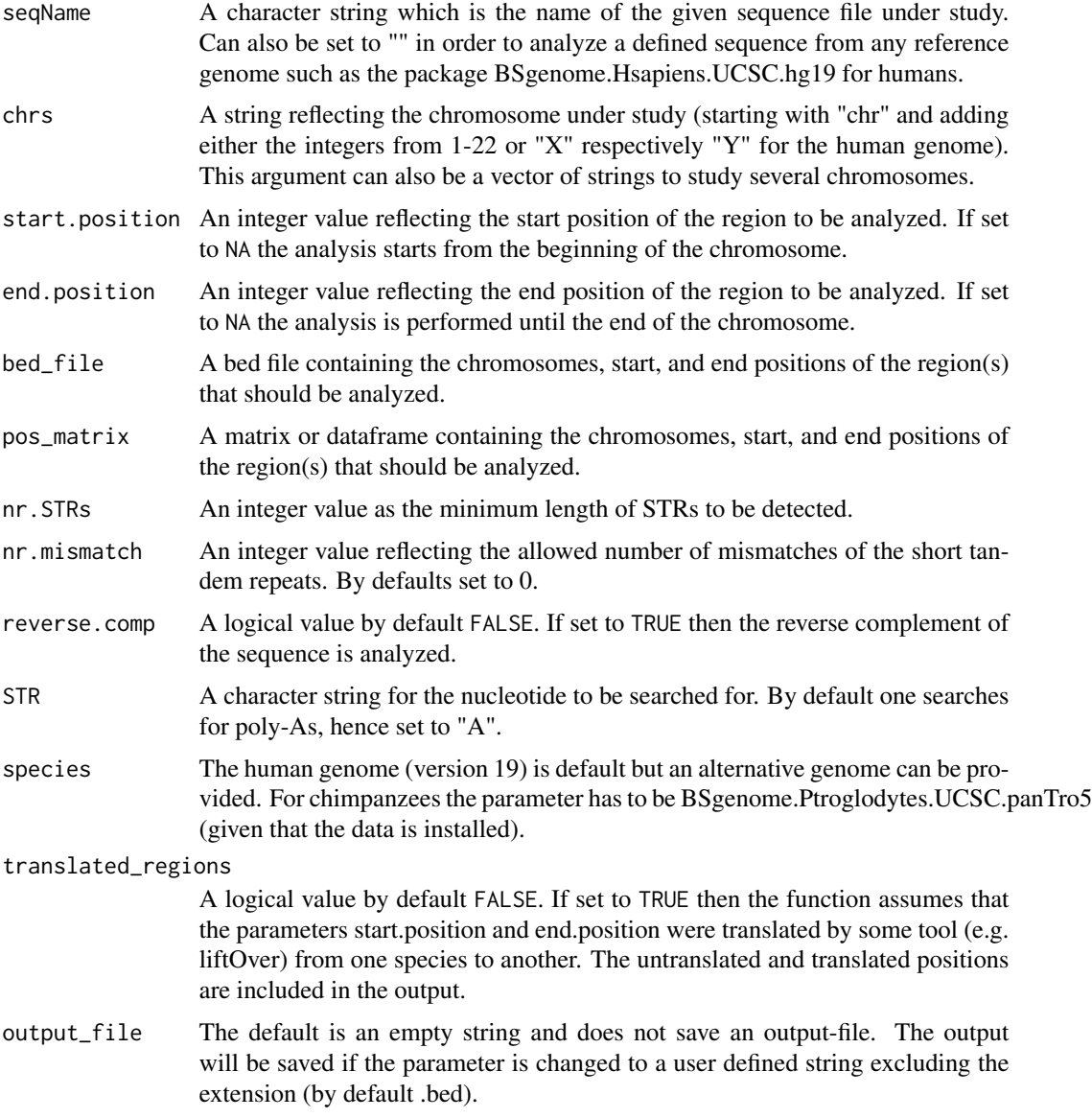

# Value

The output of the function is a list with the following content:

<span id="page-12-0"></span>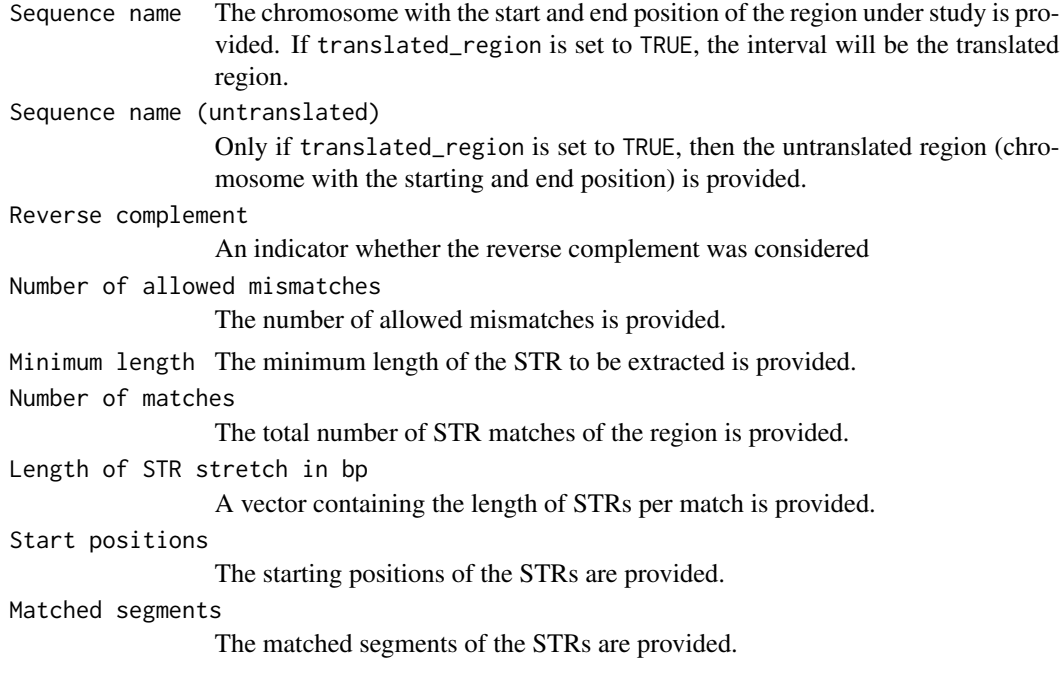

A BED file with chromosomes, start, and end position of the STRs, length of the STR stretch, the matched segments, and the specified region (untranslated and translated) that was analyzed are given as columns.

# Author(s)

Philipp Hermann, <philipp.hermann@jku.at>, Monika Heinzl, <monika.heinzl@edumail.at> Angelika Heissl, Irene Tiemann-Boege, Andreas Futschik

#### References

Heissl, A., et al. (2018) Length asymmetry and heterozygosity strongly influences the evolution of poly-A microsatellites at meiotic recombination hotspots. doi: https://doi.org/10.1101/431841

Pratto, F., et al. (2014). Recombination initiation maps of individual human genomes. Science, 346(6211).

Kuhn RM, et al. (2013) The UCSC genome browser and associated tools, Brief. Bioinform., 14, 144-161.

#### See Also

[getflank2](#page-3-1), [STR\\_analysis](#page-8-1)

# Examples

```
data(chr6_1580213_1582559)
STR_detection(seqName = chr6_1580213_1582559, chrs = "chr6", start.position = 1580213,
end.position = 1582559, nr.STRs = 10, nr.mismatch = 0, reverse.comp = FALSE, STR = "A",
species = BSgenome.Hsapiens.UCSC.hg19::Hsapiens, translated_regions=FALSE)
```

```
STR_detection(chrs = "chr22", start.position = 30000000, end.position = 31000000,
nr.STRs = 10, nr.mismatch = 0, reverse.comp = FALSE, STR = 'A'',
species=BSgenome.Hsapiens.UCSC.hg19::Hsapiens, translated_regions=FALSE)
# If you want to use the function with a different reference genome
# make your choice and install it before:
if(requireNamespace("BSgenome.Ptroglodytes.UCSC.panTro5")) {
STR_detection(chrs = "chr1", start.position =222339618, end.position = 222339660,
nr.STRs = 10, nr.mismatch = 0, reverse.comp = FALSE, STR = 'A'',
species = BSgenome.Ptroglodytes.UCSC.panTro5::BSgenome.Ptroglodytes.UCSC.panTro5)
}
```
# <span id="page-14-0"></span>Index

∗Topic array getflank2, [4](#page-3-0) motif\_detection, [6](#page-5-0) STR\_analysis, [9](#page-8-0) STR\_detection, [11](#page-10-0) ∗Topic datasets chr6\_1580213\_1582559, [2](#page-1-0) chr6\_1581473\_1586032, [2](#page-1-0) dsb\_map, [3](#page-2-0) dsb\_map\_chimp\_full, [4](#page-3-0) getflank2, [4](#page-3-0) motif\_detection, [6](#page-5-0) STR\_analysis, [9](#page-8-0) STR\_detection, [11](#page-10-0) ∗Topic list getflank2, [4](#page-3-0) motif\_detection, [6](#page-5-0) STR\_analysis, [9](#page-8-0) STR\_detection, [11](#page-10-0) ∗Topic methods getflank2, [4](#page-3-0) motif\_detection, [6](#page-5-0) STR\_analysis, [9](#page-8-0) STR\_detection, [11](#page-10-0) ∗Topic univar getflank2, [4](#page-3-0) motif\_detection, [6](#page-5-0) STR\_analysis, [9](#page-8-0) STR\_detection, [11](#page-10-0) chr6\_1580213\_1582559, [2](#page-1-0) chr6\_1581473\_1586032, [2](#page-1-0) dsb\_map, [3](#page-2-0) dsb\_map\_chimp\_full, [4](#page-3-0) getflank2, [4,](#page-3-0) *[7](#page-6-0)*, *[11](#page-10-0)*, *[13](#page-12-0)* motif\_detection, *[2,](#page-1-0) [3](#page-2-0)*, [6](#page-5-0) STR\_analysis, *[3](#page-2-0)[–5](#page-4-0)*, [9,](#page-8-0) *[13](#page-12-0)*

STR\_detection, *[3,](#page-2-0) [4](#page-3-0)*, *[11](#page-10-0)*, [11](#page-10-0) STRAH, [8](#page-7-0) STRAH-package *(*STRAH*)*, [8](#page-7-0)